# Migração de SNMP para telemetria no IOS XR Ī

# **Contents**

**Introduction SNMP** Componentes do SNMP Gerenciador SNMP Agente SNMP MIB do SNMP Operações SNMP MIBs e RFCs Versões do SNMP Modelos Yang Modelos OpenConfig Modelos nativos **Telemetria** Telemetria orientada por modelo Telemetria acionada por eventos **Transporte TCP** gRPC gNMI/gNOI **Codificação JSON** GPB-KV GPB Configuração de MDT no IOS XR Modo de discagem externa Modo de discagem Migração de SNMP para MDT Migração de MIB para XPATH BGP4-MIB CISCO-BGP4-MIB CISCO-CLASS-BASED-QOS-MIB CISCO-ENHANCED-MEMPOOL-MIB CISCO-ENTITY-FRU-CONTROL-MIB CISCO-ENTITY-SENSOR-MIB CISCO-FLASH-MIB CISCO-PROCESS-MIB ENTITY-MIB IF-MIB IP-MIB IPMIB-COMMMON

LLDP-MIB MPLS-TE-STD-MIB RFC2465-MIB SNMP-MIB TCP-MIB UDP-MIB Migração de interceptações SNMP Considerações sobre segurança

# **Introduction**

Este artigo apresenta os componentes do Protocolo de Gerenciamento de Rede Simples (SNMP - Simple Network Management Protocol) e fornece uma correlação entre as implementações atuais com base no monitoramento SNMP na abordagem de Telemetria Orientada a Modelo (MDT - Model Driven Telemetry).

# **SNMP**

O SNMP é um protocolo da camada de aplicação que fornece um formato de mensagem para comunicação entre gerentes e agentes SNMP. O SNMP fornece uma estrutura padronizada e uma linguagem comum que é usada para monitorar e gerenciar dispositivos em uma rede

# Componentes do SNMP

A estrutura SNMP tem os seguintes componentes, que são descritos nas seguintes seções:

- Gerenciador SNMP
- Agente SNMP
- MIB do SNMP

# Gerenciador SNMP

O gerenciador SNMP é um sistema que controla e monitora as atividades dos hosts de rede usando SNMP. O sistema de gerenciamento mais comum é um sistema de gerenciamento de rede (NMS). O termo NMS pode ser aplicado a um dispositivo dedicado usado para gerenciamento de rede ou aos aplicativos usados nesse dispositivo.

# Agente SNMP

O agente SNMP é o componente de software em um dispositivo gerenciado que mantém os dados do dispositivo e relata esses dados, conforme necessário, para gerenciar sistemas. O agente reside no dispositivo de roteamento (roteador, servidor de acesso ou switch).

### MIB do SNMP

Um agente SNMP contém variáveis MIB, cujos valores podem ser solicitados ou alterados pelo gerenciador SNMP por meio de operações 'Get' ou 'Set'. Um gerente pode obter um valor de um agente ou armazenar um valor nesse agente. O agente coleta dados do SNMP MIB, o repositório para informações sobre parâmetros de dispositivos e dados de rede. O agente também pode responder às solicitações do gerente para obter ou definir dados.

A figura abaixo ilustra as comunicações entre o gerenciador SNMP e o agente. Um gerente envia solicitações de agente para obter e definir os valores SNMP MIB. O agente responde a essas solicitações. Independentemente dessa interação, o agente pode enviar ao gerente notificações não solicitadas (armadilhas ou informações) para notificar o gerente sobre as condições da rede.

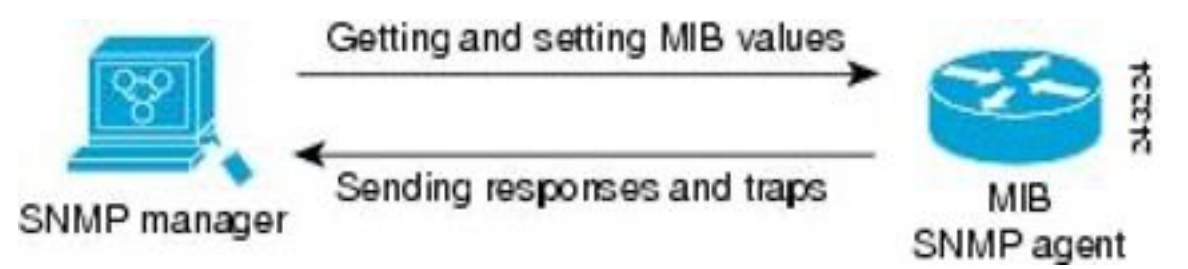

# Operações SNMP

Os aplicativos SNMP executam as seguintes operações para recuperar dados, modificar variáveis de objeto SNMP e enviar notificações:

- SNMP Get
- SNMP SET
- Notificações SNMP

#### SNMP Get

A operação SNMP GET é executada por um NMS para recuperar variáveis de objeto SNMP. Há três tipos de operações GET:

- GET—Recupera a instância exata do objeto do agente SNMP.
- GETNEXT—Recupera a próxima variável de objeto, que é um sucessor lexicográfico para a variável especificada.
- GETBULK—Recupera uma grande quantidade de dados de variáveis de objeto, sem a necessidade de operações GETNEXT repetidas.

#### SNMP SET

A operação SNMP SET é executada por um NMS para modificar o valor de uma variável de objeto.

#### Notificações SNMP

Um recurso importante do SNMP é sua capacidade de gerar notificações não solicitadas de um agente SNMP.

Notificações não solicitadas (assíncronas) podem ser geradas como interceptações ou solicitações de informações (informa). Armadilhas são mensagens que alertam o gerenciador do Protocolo de Gerenciamento de Rede Simples (SNMP - Simple Network Management Protocol) sobre uma condição na rede. Informações são armadilhas que incluem uma solicitação de

confirmação de recebimento do gerenciador SNMP. As notificações podem indicar autenticação de usuário inadequada, reinicializações, fechamento de uma conexão, perda de conexão com um dispositivo vizinho ou outros eventos significativos.

As armadilhas são menos confiáveis do que as informações porque o receptor não envia uma confirmação quando recebe uma armadilha. O remetente não sabe se a armadilha foi recebida. Um gerenciador SNMP que recebe uma informação confirma a mensagem com uma PDU (Unidade de Dados de Protocolo) de resposta SNMP. Se o remetente nunca receber uma resposta, a informação poderá ser enviada novamente. Assim, as informações têm mais probabilidade de chegar ao destino desejado.

As armadilhas são geralmente preferidas mesmo que sejam menos confiáveis porque as informações consomem mais recursos no dispositivo e na rede. Ao contrário de uma armadilha, que é descartada assim que é enviada, uma informação deve ser mantida na memória até que uma resposta seja recebida ou a solicitação expire. Além disso, as armadilhas são enviadas apenas uma vez, enquanto que uma informação pode ser enviada várias vezes. As novas tentativas aumentam o tráfego e contribuem para uma sobrecarga mais alta na rede. O uso de armadilhas e informações exige uma compensação entre confiabilidade e recursos.

# MIBs e RFCs

Os módulos da Base de Informações de Gerenciamento (MIB - Management Information Base) geralmente são definidos em documentos de RFC (Request for Comments, Solicitação de Comentários) enviados à Internet Engineering Task Force (IETF), um organismo internacional de padrões. Os RFCs são escritos por indivíduos ou grupos para consideração pela Internet Society e pela comunidade da Internet como um todo, normalmente com a intenção de estabelecer um padrão recomendado para a Internet. Antes de receber o status de RFC, as recomendações são publicadas como documentos de I-D (Internet Draft, rascunho da Internet). Os RFCs que se tornaram padrões recomendados também são rotulados como documentos de padrões (STDs). Você pode saber mais sobre o processo de padrões e as atividades da IETF no site Internet Society em http:// www.isoc.org. Você pode ler o texto completo de todos os RFCs, I-Ds e STDs mencionados na documentação da Cisco no site da IETF em [http:/ / www.ietf.org.](http://www.ietf.org/)

A implementação Cisco de SNMP usa as definições de variáveis MIB II descritas em RFC 1213 e definições de armadilhas SNMP descritas em RFC 1215.

A Cisco fornece suas próprias extensões MIB privadas com cada sistema. Os MIBs corporativos da Cisco cumprem as diretrizes descritas nos RFCs relevantes, a menos que indicado de outra forma na documentação. Você pode encontrar os arquivos de definição do módulo MIB e a lista de MIBs suportados em cada plataforma Cisco no site Cisco MIB no Cisco.com.

# Versões do SNMP

Atualmente, os dispositivos Cisco suportam as seguintes versões de SNMP:

- SNMPv1—Simple Network Management Protocol: um padrão completo de Internet, definido no RFC 1157. (O RFC 1157 substitui as versões anteriores publicadas como RFC 1067 e RFC 1098.) A segurança é baseada em community strings.
- SNMPv2c—A estrutura administrativa baseada em string de comunidade para SNMPv2. ●SNMPv2c (o "c" é para "comunidade") é um protocolo de Internet experimental definido em RFC 1901, RFC 1905 e RFC 1906. O SNMPv2c é uma atualização das operações de

protocolo e dos tipos de dados do SNMPv2p (SNMPv2 Classic) e usa o modelo de segurança baseado em comunidade do SNMPv1.

SNMPv3—Versão 3 do SNMP. O SNMPv3 é um protocolo baseado em padrões ● interoperáveis definido em RFCs 3413 a 3415. O SNMPv3 fornece acesso seguro a dispositivos autenticando e criptografando pacotes pela rede.

Os recursos de segurança fornecidos em SNMPv3 são os seguintes:

- Integridade da mensagem—Garantindo que um pacote não tenha sido adulterado em trânsito.
- Autenticação—Determinando se a mensagem é de uma origem válida.
- Criptografia—embaralhando o conteúdo de um pacote para evitar que ele seja aprendido por uma origem não autorizada.

O SNMPv1 e o SNMPv2c usam uma forma de segurança baseada na comunidade. A comunidade de gerenciadores SNMP pode acessar o agente MIB é definida por uma string de comunidade.

O suporte a SNMPv2c inclui um mecanismo de recuperação em massa e relatórios detalhados de mensagens de erro para as estações de gerenciamento. O mecanismo de recuperação em massa suporta a recuperação de tabelas e grandes quantidades de informações, minimizando o número de viagens de ida e volta necessárias. O suporte aprimorado de tratamento de erros do SNMPv2c inclui códigos de erro expandidos que distinguem diferentes tipos de erros; essas condições são relatadas por meio de um único código de erro em SNMPv1. Os três tipos de exceções a seguir também são relatados: nenhum objeto, nenhuma instância e fim da exibição MIB.

O SNMPv3 é um modelo de segurança no qual uma estratégia de autenticação é configurada para um usuário e o grupo no qual o usuário reside. Um nível de segurança é o nível de segurança permitido em um modelo de segurança. Uma combinação de um modelo de segurança e um nível de segurança determina qual mecanismo de segurança é usado ao tratar um pacote SNMP.

Três modelos de segurança estão disponíveis: SNMPv1, SNMPv2c e SNMPv3. A tabela abaixo lista as combinações de modelos e níveis de segurança e seus significados.

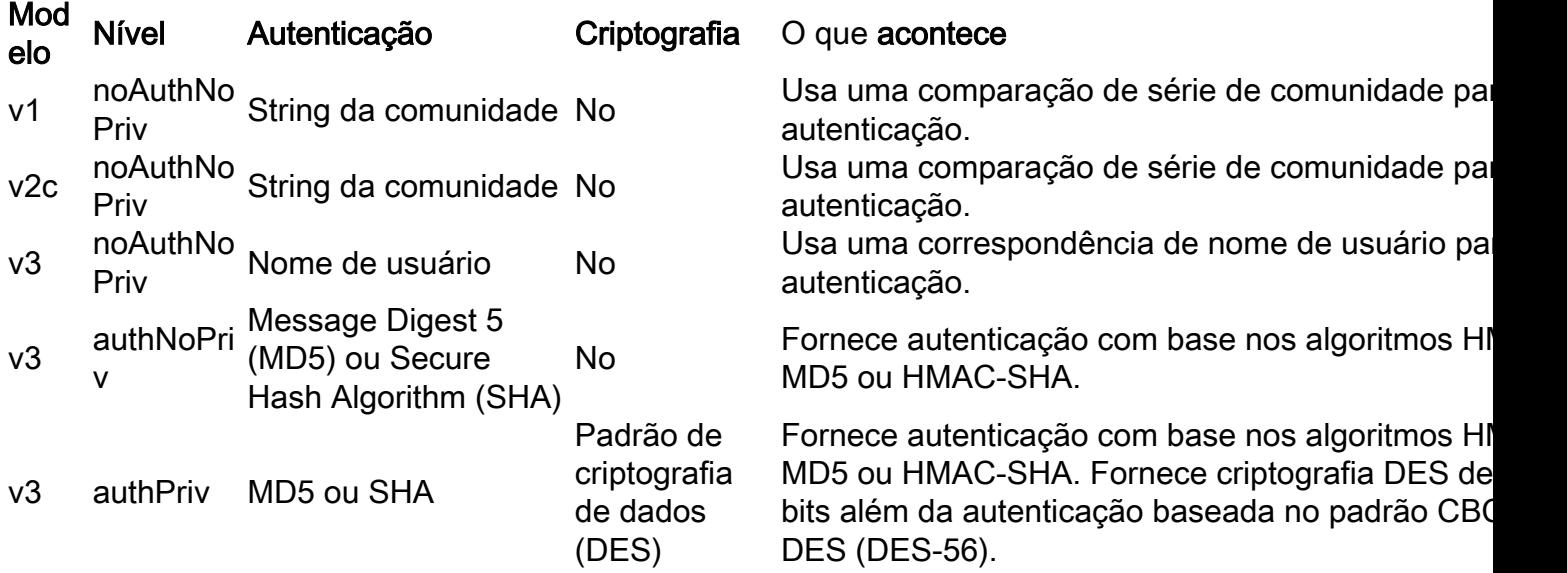

Um agente SNMP deve ser implementado para usar a versão do SNMP suportada pela estação de gerenciamento. Um agente pode se comunicar com vários gerentes.

O SNMPv3 suporta RFCs 1901 a 1908, 2104, 2206, 2213, 2214 e 2271 a 2275. Para obter informações adicionais sobre o SNMPv3, consulte RFC 2570, Introdução à versão 3 da Estrutura de Gerenciamento de Rede padrão da Internet (este não é um documento de padrões).

# Modelos Yang

Os modelos Yang representam uma abstração estruturada em árvore de um recurso específico ou das características de hardware de um sistema. Em elementos de rede, um modelo Yang pode representar um protocolo de roteamento, arrays internos de sensores físicos. O idioma e a terminologia YANG são descritos no [RFC 6020](https://tools.ietf.org/html/rfc6020) e atualizados em seguida no [RFC 7950](https://tools.ietf.org/html/rfc7950). Em nível superior, um modelo Yang organiza os dados que representam a estrutura principal em submódulos e contêineres que são uma lista de subnós relacionados. Vários tipos de nó são explicados a seguir.

Um nó de folha contém dados simples como um inteiro ou uma string. Tem exatamente um valor de um tipo específico e nenhum nó filho.

```
leaf host-name {
                  tipo string;
                  descrição "Nome de host para este sistema";
            }
```
Uma lista de folhas é uma sequência de nós de folha com exatamente um valor de um tipo específico por folha.

```
leaf-list domain-search {
              tipo string;
              descrição "Lista de nomes de domínio a pesquisar";
        }
```
Um nó de contêiner é usado para agrupar nós relacionados em uma subárvore. Um contêiner tem apenas nós filho e nenhum valor. Um contêiner pode conter qualquer número de nós filho de qualquer tipo (incluindo folhas, listas, contêineres e listas de folhas).

```
sistema contêiner {
                login do contêiner {
                        mensagem de folha {
                                tipo string;
                                descrição
                                        "Mensagem fornecida no início da sessão de início de sessão";
                       }
               }
       }
```
Uma lista define uma sequência de entradas da lista. Cada entrada é como uma estrutura ou uma instância de registro e é identificada exclusivamente pelos valores de seus folhetos principais. Uma lista pode definir vários folhetos principais e pode conter qualquer número de nós filho de qualquer tipo (incluindo folhetos, listas, contêineres, etc.).

Finalmente, um modelo de exemplo que une todos esses tipos de notas se parece com o seguinte exemplo:

## Contents of "example-system.yang" module example-system { yang-version 1.1; namespace "urn:example:system"; prefix "sys"; organization "Example Inc."; contact "joe@example.com"; description "The module for entities implementing the Example system."; revision 2007-06-09 { description "Initial revision."; } container system { leaf host-name { type string; description "Hostname for this system."; } leaf-list domain-search { type string; description "List of domain names to search."; } container login { leaf message { type string; description "Message given at start of login session."; } list user { key "name"; leaf name { type string; } leaf full-name { type string; } leaf class { type string; } } } }

No entanto, o idioma Yang usado nos modelos Yang não indica a organização dos dados em contêineres/listas/folhetos. É por isso que um determinado recurso em um elemento de rede pode ser representado por diversos modelos Yang. Este desafio foi abordado com os seguintes tipos de modelos Yang:

- Modelos OpenConfig
- Modelos nativos

# Modelos OpenConfig

Os modelos OpenConfig foram desenvolvidos usando uma organização de fornecedores independente para o modelo que representa um recurso específico, o benefício dessa abordagem é que um NMS pode usar esses modelos para interagir com elementos de rede em ambientes de vários fornecedores ou até mesmo de várias plataformas.

Como o nome diz, esses modelos estão abertos e estão disponíveis publicamente para inspeção em repositórios como github neste link:

<https://github.com/openconfig/public/tree/master/release/models>

Como exemplo, você pode encontrar um modelo openconfig para o BGP (Border Gateway Protocol), outro para o LACP (Link Aggregation Control Protocol) e outro para o ISIS, com modelo específico diferente. No caso do BGP, você pode encontrar um modelo para erros de BGP, outro para política de BGP e assim por diante. Os modelos podem ser relacionados, e alguns modelos podem chamar outro pacote yang. Por exemplo, openconfig-bgp-neighbor.yang pertence a openconfig-bgp.yang:

module openconfig-bgp { yang-version "1"; ## namespace namespace "http://openconfig.net/yang/bgp"; prefix "oc-bgp"; ## import some basic inet types import openconfig-extensions { prefix oc-ext; } import openconfig-rib-bgp { prefix oc-bgprib; } ## Include the OpenConfig BGP submodules ## Common: defines the groupings that are common across more than ## one context (where contexts are neighbor, group, global) include openconfig-bgpcommon; ## Multiprotocol: defines the groupings that are common across more ## than one context, and relate to Multiprotocol include openconfig-bgp-common-multiprotocol; ## Structure: defines groupings that are shared but are solely used for ## structural reasons. include openconfig-bgpcommon-structure; ## Include peer-group/neighbor/global - these define the groupings ## that are specific to one context include openconfig-bgp-peer-group; include openconfig-bgp-neighbor; include openconfig-bgp-global;

Resumindo, os modelos OpenConfig são orientados para protocolos comuns a todas as plataformas, como recursos padronizados de IETF ou RFC.

# Modelos nativos

Em contrapartida, os modelos nativos são modelos orientados a fornecedores que abrangem estruturas detalhadas específicas a uma plataforma específica. Por exemplo, modelos que

agrupam sensores de valores físicos dentro de um elemento de rede, como voltagens, temperaturas, contadores ASIC, contadores Fabric e assim por diante. Como eles dependem da plataforma, é comum encontrar modelos específicos para NCS6K, ASR9K ou Cisco 8000.

Como os modelos OpenConfig, os modelos nativos também estão disponíveis no repositório Github:

<https://github.com/YangModels/yang/tree/master/vendor/cisco/xr>

Como esses modelos tendem a ser muito mais específicos e completos do que os modelos OpenConfig, eles estão vinculados a versões de software específicas e sujeitos a alterações entre versões de software.

Há duas categorias principais para modelos nativos:

• Modelos "superiores", usados para recuperar informações de um elemento. Por exemplo, [Cisco-IOS-XR-eigrp-oper.yang](https://github.com/YangModels/yang/blob/master/vendor/cisco/xr/702/Cisco-IOS-XR-eigrp-oper.yang)

• Modelos "Cfg", usados para configurar um elemento de rede Por exemplo, [Cisco-IOS-XR-eigrp-cfg.yang](https://github.com/YangModels/yang/blob/master/vendor/cisco/xr/702/Cisco-IOS-XR-eigrp-cfg.yang)

Em termos gerais, a Telemetria Orientada por Modelo usa modelos "oper" para transmitir dados da infraestrutura e o NMS como o NSO usa modelos "cfg" para fazer alterações na configuração em elementos de rede.

Os modelos Yang nativos e OpenConfig estão presentes no software XR na pasta /pkg/yang e podem ser listados para descobrir se há algum modelo Yang disponível em uma plataforma. Este exemplo é para XRrv9k executando cXR 6.4.2:

RP/0/RP0/CPU0:xrv9k1#run ls /pkg/yang | grep isis setembro 22 14:21:27.471 CLST Cisco-IOS-XR-clns-isis-cfg.yang Cisco-IOS-XR-clns-isis-datatypes.yang Cisco-IOS-XR-clns-isis-oper-sub1.yang Cisco-IOS-XR-clns-isis-oper-sub2.yang Cisco-IOS-XR-clns-isis-oper-sub3.yang Cisco-IOS-XR-clns-isis-oper.yang Cisco-IOS-XR-isis-act.yang openconfig-isis-lsdb-types.yang openconfig-isis-lsp.yang openconfig-isis-policy.yang openconfig-isis-routing.yang openconfig-isis-types.yang openconfig-isis.yang RP/0/RP0/CPU0:xrv9k1#

# **Telemetria**

A telemetria é um processo que permite coletar informações de diferentes elementos remotos em um local central que agrega a visibilidade e a camada de análise.

Em ambientes de rede, os dados podem ser produzidos por todos os elementos da rede, roteadores, switches entre outros e as informações podem estar relacionados a um conjunto muito grande de protocolos específicos, contadores de desempenho ou medidas de sensores físicos.

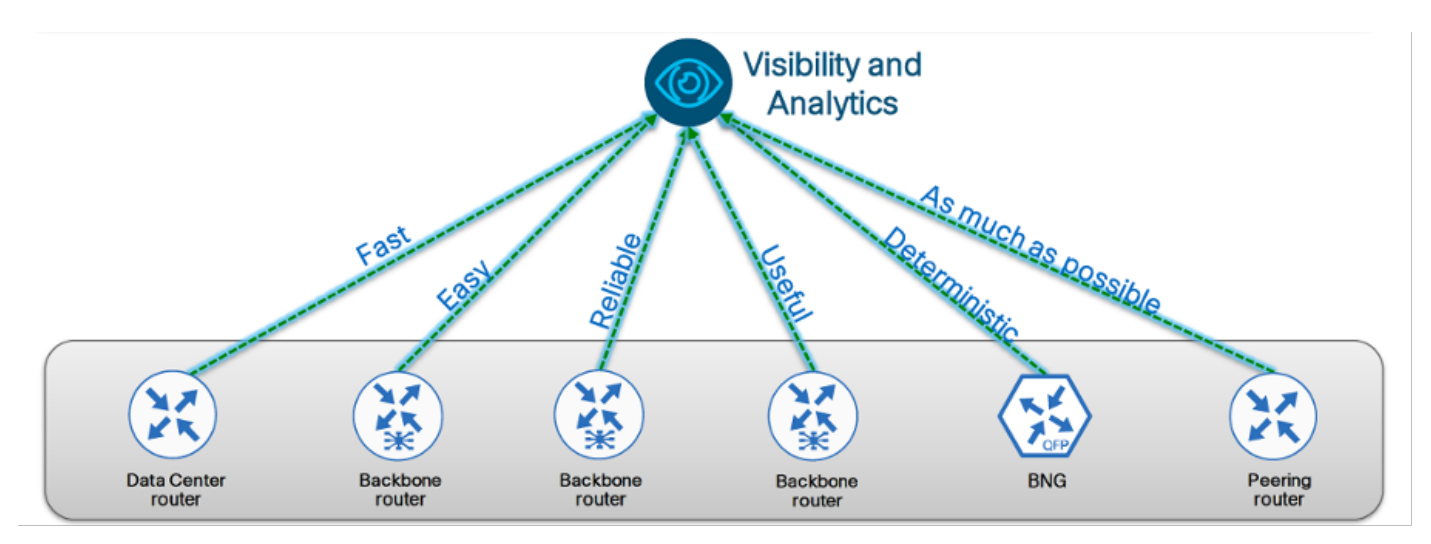

Em geral, as funções de Visibilidade e Análise estão localizadas em pontos centrais nas redes, a transmissão de informações de telemetria é feita usando mecanismos de transporte de rede, de modo que as informações de telemetria devem ser o mais rápido possível, permitindo a expansão.

Ao contrário dos mecanismos legados de SNMP, a telemetria usa um paradigma Push, no qual a rede deve ser provisionada para transmitir seus próprios dados sem ser pesquisada em intervalos regulares, que é a principal característica do monitoramento baseado em SNMP. Essa provisão é frequentemente chamada de assinatura e é baseada em um conjunto de variáveis a serem monitoradas, o intervalo regular para o intervalo de amostragem para coleta de dados e o sistema remoto para enviar esses dados pela rede.

# Telemetria orientada por modelo

MDT afirma Telemetria Orientada por Modelo e, como o nome diz, é baseada em Modelos Yang. Cada aspecto do equipamento de rede pode ser representado por Modelos Yang, por exemplo, tabela de vizinhos OSPF, Sensores RIB ou de temperatura para cada componente em sistemas modulares.

Em relação à arquitetura MDT, ela pode ser dividida nas seguintes camadas:

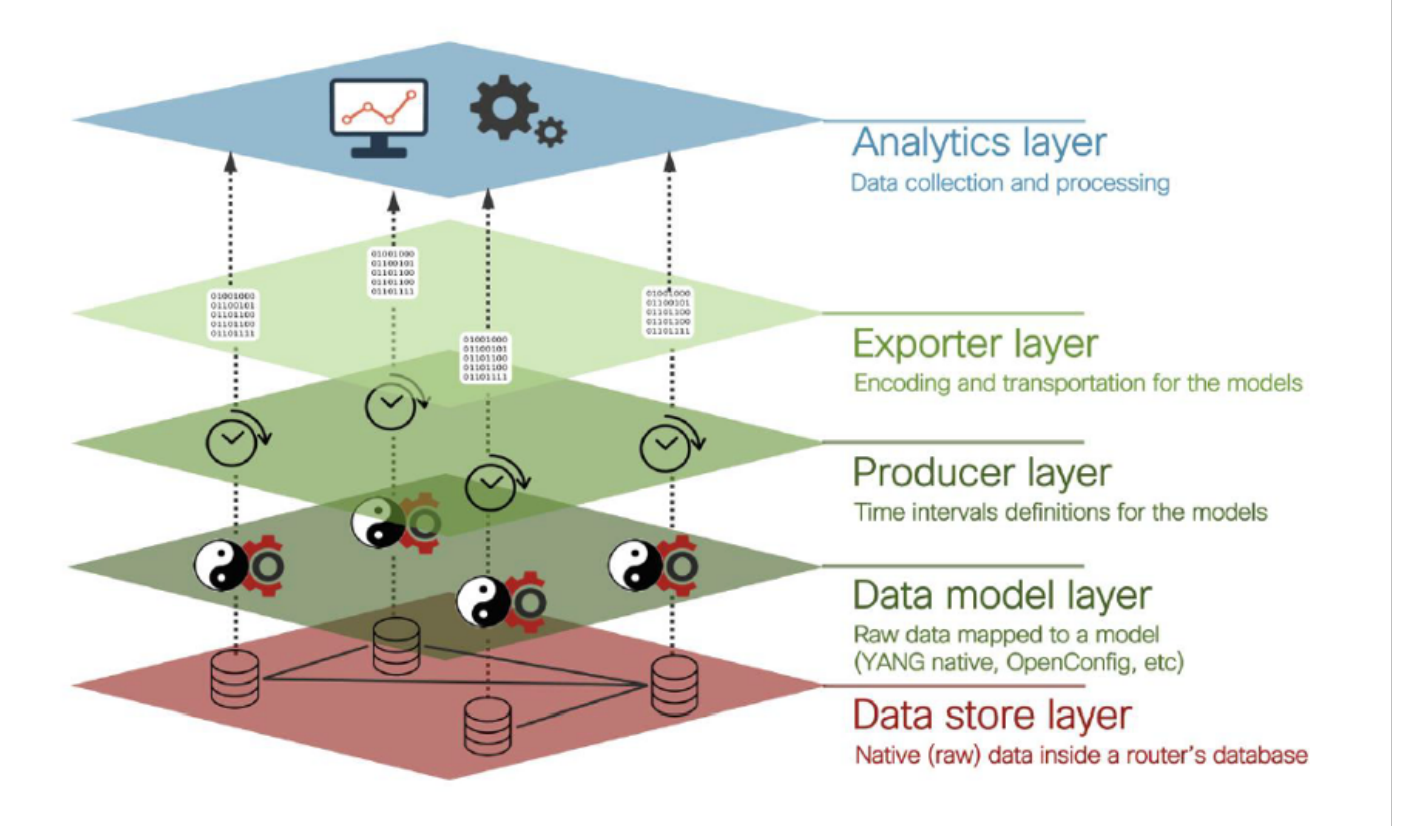

#### Note: Em relação à camada de produtor, na telemetria orientada por modelo, há uma definição de intervalo de amostragem que controla com que frequência o dispositivo consulta o banco de dados interno para dados brutos e organiza esses dados na camada do modelo de dados.

A assinatura de telemetria também define quais modelos e com contêineres/caminho produziriam dados a serem transmitidos para a camada de análise. Esta definição teria impacto nas informações relevantes para fins comerciais. A definição de MDT desse caminho do sensor seria analógica para definir OID para recuperação via SNMP, já que ambas as tecnologias produzem dados estruturados em taxa de amostragem definida.

# Telemetria acionada por eventos

EDT significa Telemetria Orientada a Eventos e também se baseia em modelos Yang para a estrutura. A principal diferença é que o disparador para a coleta e o fluxo de dados não é o intervalo regular, mas é um evento específico, como cruzamento de limiares, eventos de enlace, falha de hardware e assim por diante.

A comparação de um evento com Telemetria Orientada por Modelo e Telemetria Orientada por Eventos é apresentada a seguir:

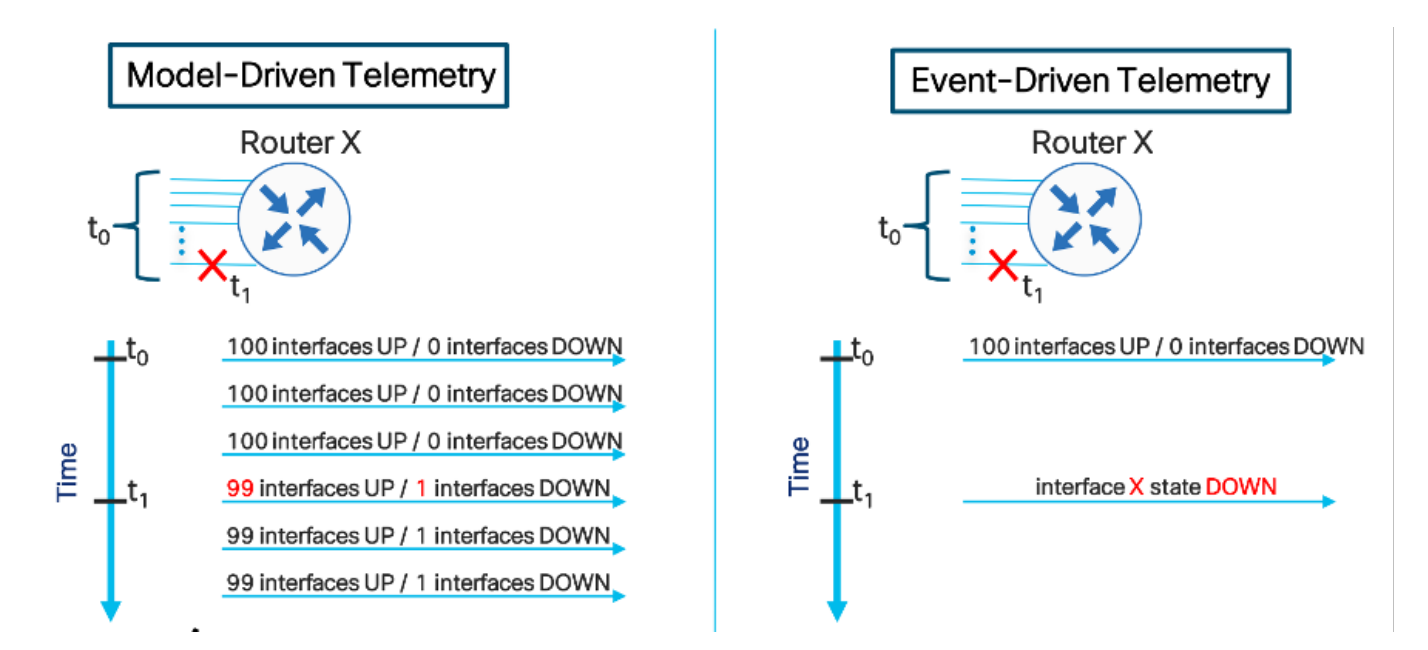

Tip: Esta figura mostra mensagens redundantes usando MDT, mas somente mensagens representando alterações usando EDT.

# **Transporte**

A telemetria deve ser o mais confiável possível, portanto, faz sentido usar o transporte baseado no Protocolo de Controle de Transmissão (TCP - Transmission Control Protocol) para usar soquetes orientados a sessão entre a infraestrutura e a camada de Análise, que deve implementar coletores para fazer a sessão.

Há duas abordagens principais ao usar a telemetria e elas diferem entre si no fluxo inicial do handshake triplo.

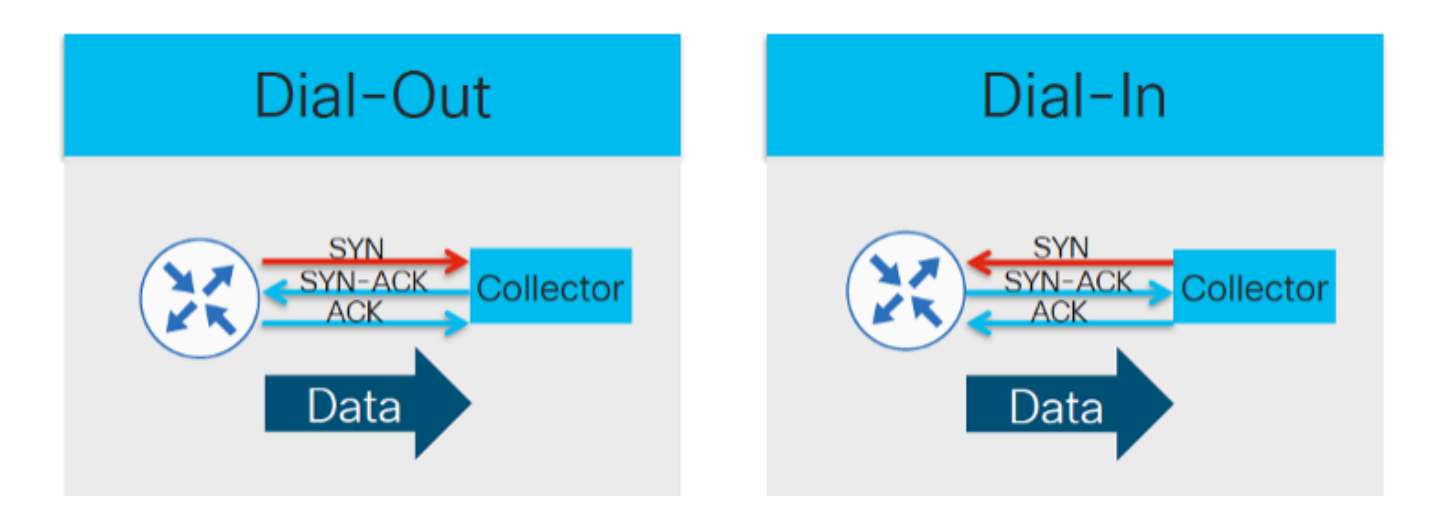

Note: No modo de discagem externa, a configuração da sessão é iniciada no lado da infraestrutura, o que implica que os sensores de interesse devem ser configurados nos elementos da rede. Na restrição, a abordagem de discagem permite uma configuração mais leve em elementos de rede, já que o coletor deve pedir caminhos de sensores específicos na fase de configuração.

# **TCP**

O TCP é a maneira mais simples de fazer uma sessão orientada a conexão entre um elemento de

rede e um coletor de telemetria, e o fluxo de dados começa do Roteador para o Coletor, que enviou o ACK de volta ao roteador para fins de confiabilidade:

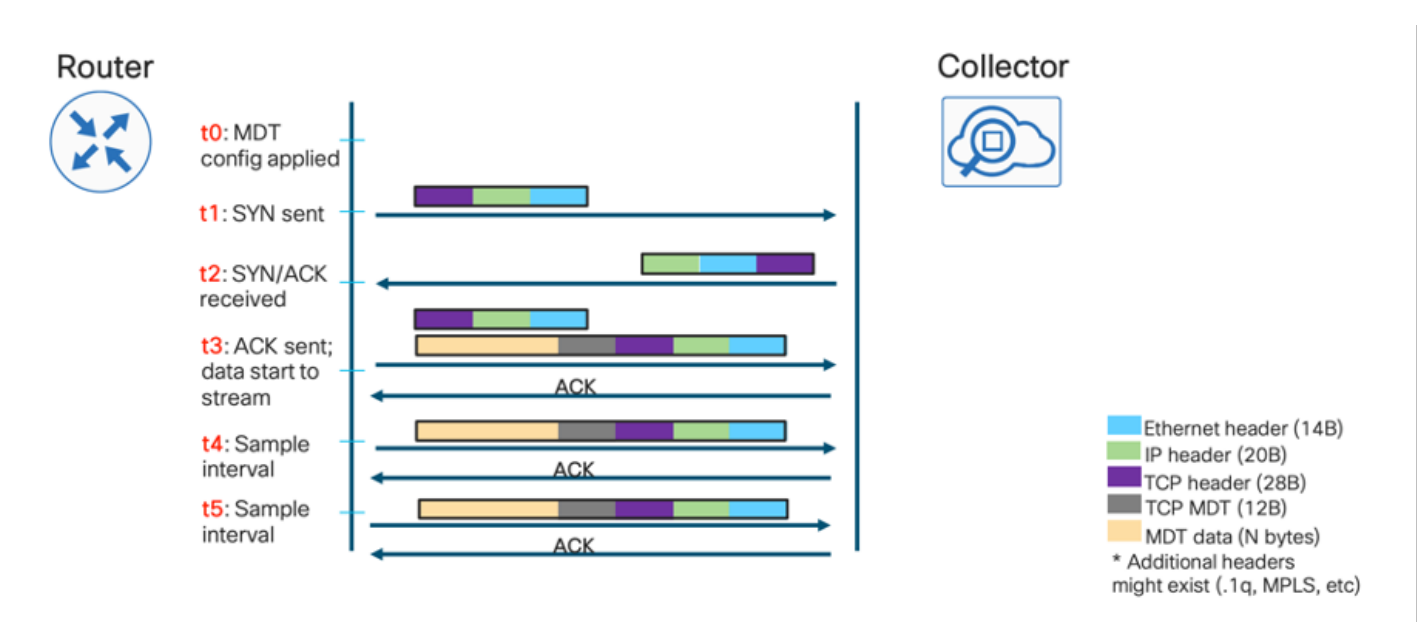

# gRPC

Como o Google Protocol RPC (gRPC) funciona no Hypertext Transfer Protocol/2 (HTTP/2), a sessão em si deve se formar na configuração e permite o controle de velocidade do lado do coletor nativamente:

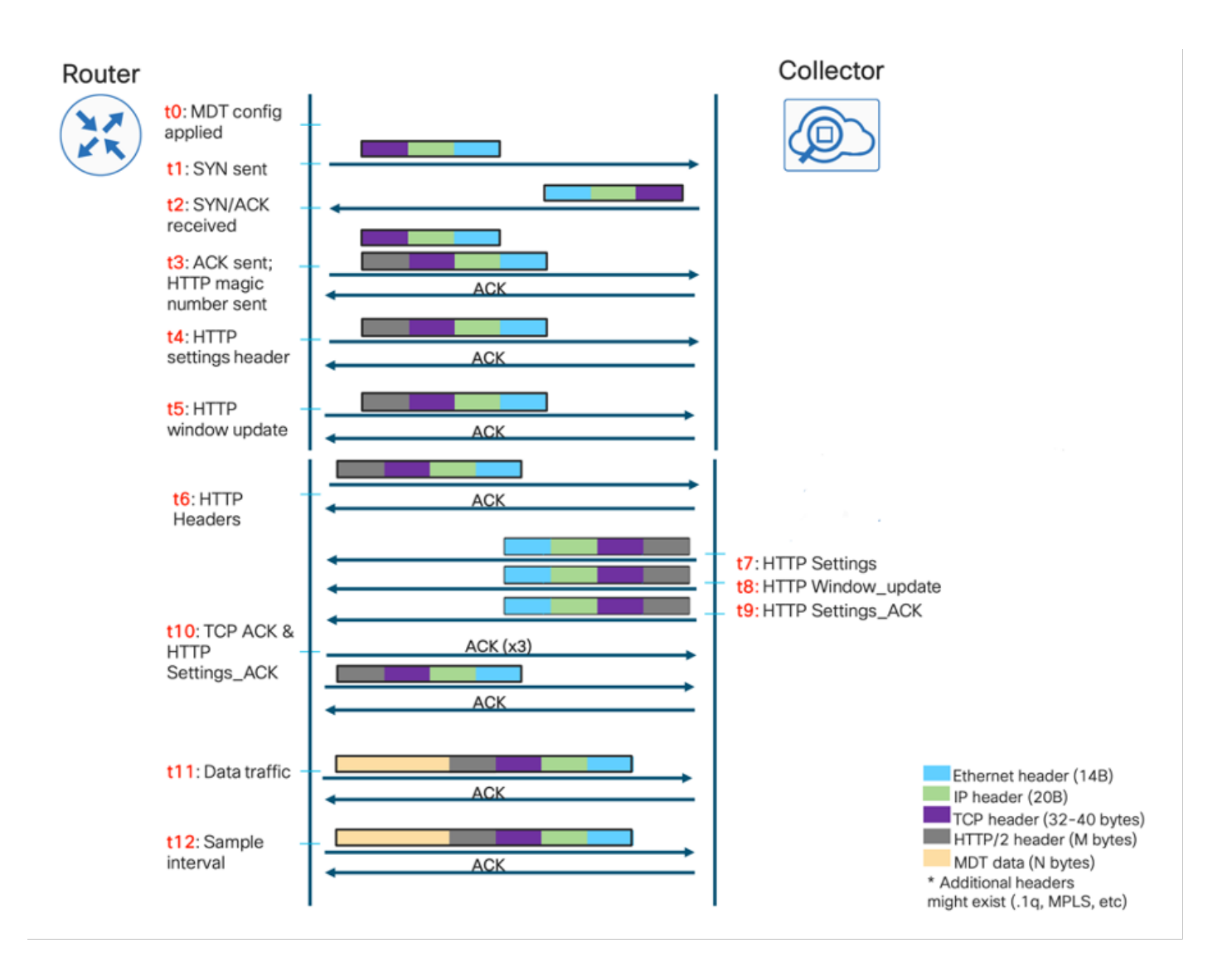

# gNMI/gNOI

gRPC Network Management Interface (gNMI) é o protocolo de gerenciamento de rede gRPC desenvolvido pelo Google. O gNMI fornece o mecanismo para instalar, manipular e excluir a configuração de dispositivos de rede e também para exibir dados operacionais. O conteúdo fornecido através do gNMI pode ser modelado usando o YANG.

O gNMI usa o gRPC-HTTP/2 para configurar uma conexão e fornece um canal bidirecional entre elementos de rede e um NMS que também pode ser um coletor de telemetria, mas também fornece e faz interface para gerenciar os dispositivos.

Entre as operações suportadas por este protocolo, podemos encontrar gNMI Get, gNMI Set que retornam as informações solicitadas, mensagens de erro ou de sucesso.

gRPC Network Operations Interface (gNOI) é uma coleção de microsserviços que usa o mesmo canal de comunicação que o gNMI, mas permite operações genéricas não relacionadas à configuração propriamente dita, como ping, reinicialização, alteração de certificados SSL, limpeza, etc.

# Codificação

Os modelos de Yang definem a estrutura dos dados, sua hierarquia e o tipo de cada nó de folha. No entanto, a modelagem não indica como esses dados devem ser serializados. Esse processo

rege a conversão de dados estruturados em um fluxo de bytes a serem enviados pela conexão TCP (TCP bruto, gRPC, gNMI, etc.).

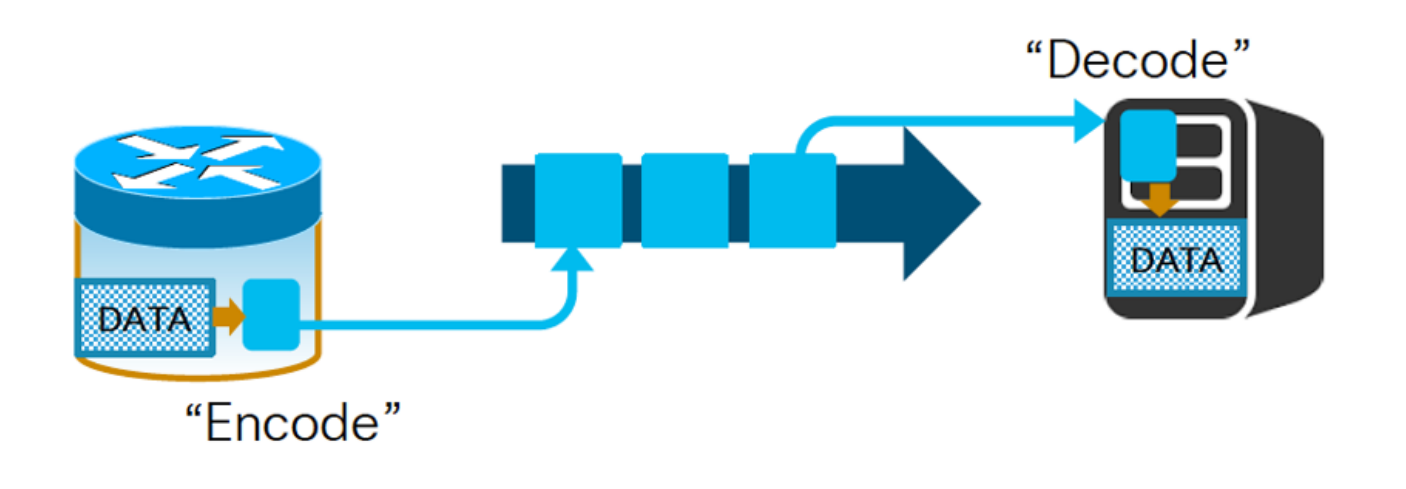

Note: Esse processo deve ser implementado com um mecanismo equivalente no elemento de rede que deve codificar os dados, e o coletor deve decodificá-los.

#### **JSON**

O primeiro mecanismo de codificação é o formato JavaScript Object Notation (JSON) nativo, que é bem conhecido, mas orientado para humanos, pois tem cada chave representada como uma string que é ineficiente em termos de tamanho da mensagem. O principal benefício do uso do JSON é que é fácil de analisar e ler como é baseado em texto como o próximo exemplo:

{ "node\_id\_str":"test-IOSXR ", "subscription\_id\_str":" if\_rate", "encoding\_path":"Cisco-IOS-XRinfra-statsdoper:infra-statistics/interfaces/interface/latest/datarate", "collection\_id":49, "collection\_start\_time":1510716302467, "msg\_timestamp":1510716302479, "data\_json": [ { "timestamp":1510716282334, "keys":{ "interface-name":"Null0" }, "content":{ "input-data-rate":0, "input-packet-rate":0, "output-data-rate":0, "output-packet-rate":0, <> { "timestamp": 1510716282344, "keys":{ "interface-name":"GigabitEthernet0/0/0/0" }, "content":{ "input-datarate":8, "input-packet-rate":1, "output-data-rate":2, "output-packet-rate":0, <> "collection\_end\_time":1510716302372 }

### GPB-KV

O formato de codificação GPB-KV (Buffers-Key Value) do Google também é chamado de GPB autodescritivo porque usa buffers de protocolo para fazer uso de mensagens que apontam para elementos específicos em modelos Yang. Isso implica que somente um arquivo .proto é necessário para codificar/decodificar finalidades, e as próprias chaves dos dados estão em strings autodescritas.

node\_id\_str: "test-IOSXR" subscription\_id\_str: "if\_rate" encoding\_path: "Cisco-IOS-XR-infrastatsd-oper:infrastatistics/interfaces/interface/latest/data-rate" collection\_id: 3 collection\_start\_time: 1485793813366 msg\_timestamp: 1485793813366 data\_gpbkv { timestamp: 1485793813374 fields { name: "keys" fields { name: "interface-name" string\_value: "Null0" } } fields { name: "content" fields { name: "input-data-rate" 8: 0 } fields { name: "input-packetrate" 8: 0 } fields { name: "output-data-rate" 8: 0 } fields { name: "output-packet-rate" 8: 0 } <> data\_gpbkv { timestamp: 1485793813389 fields { name: "keys" fields { name: "interface-name" string\_value: "GigabitEthernet0/0/0/0" } } fields { name: "content" fields { name: "input-data-

```
rate" 8: 8 } fields { name: "input-packet-rate" 8: 1 } fields { name: "output-data-rate" 8: 2 }
fields { name: "output-packet-rate" 8: 0 } <> } ... collection_end_time: 1485793813405
```
#### GPB

Finalmente, o Google Protocol Buffers (GPB), também chamado de compact GPB, leva essa abordagem um passo adiante e exige que os arquivos .proto mapeiem cada chave da estrutura, tornando-a muito mais eficiente em termos de tamanho de mensagem, já que tudo é enviado como valores binários. No entanto, a desvantagem é a necessidade de compilar cada arquivo .proto associado a cada modelo Yang suportado pela infraestrutura/coletor.

```
node_id_str: "test-IOSXR" subscription_id_str: "if_rate" encoding_path: "Cisco-IOS-XR-infra-
statsdoper:infrastatistics/interfaces/interface/latest/data-rate" collection_id: 5
collection_start_time: 1485794640452 msg_timestamp: 1485794640452 data_gpb { row { timestamp:
1485794640459 keys: "\n\005Null0" content: "\220\003\000\230\003\000\240\003\000\250\0
03\000\260\003\000\270\003\00\300\03\000\ 310\003\000\320\003\000\330\003\t\340\003\000\350\003\000\360\003\377\001" } row { timestamp: 1485794640469 keys:
"\n\026GigabitEthernet0/0/0/0" content: "\220\003\010\230\003\001\240\003\002\250\0
03\000\260\003\000\270\003\000\300\003\000\ 310\003\000\320\003\300\204=\330\003\000\34
0\003\000\350\003\000\360\003\377\001" } collection_end_time: 1485794640480
```
# Configuração de MDT no IOS XR

Os principais componentes usados em dados de telemetria orientados por modelo de fluxo contínuo são:

- Sessão
- Caminho do sensor
- Assinatura
- Transporte e codificação

As opções de sessão podem ser Discar ou Discar, conforme discutido anteriormente. Para criar a configuração no IOS XR.

### Modo de discagem externa

para o modo de discagem externa, o roteador inicia uma sessão para os destinos com base na assinatura e o processo deve incluir as seguintes etapas:

- Criar um grupo de destinos
- Criar um grupo de sensores
- Criar uma assinatura
- Validar configuração de discagem externa

Para criar um grupo de destinos, você precisa saber o endereço IP versão 4 (IPv4) / IPv6 (Internet Protocol versão 6) do coletor e a porta que atenderia a esse aplicativo. Além disso, você precisa especificar o protocolo e a codificação que devem ser acordados no dispositivo de rede e no coletor.

Finalmente, talvez seja necessário especificar o Virtual Routing and Forwarding (VRF) usado para se comunicar com o endereço de rede do coletor.

Em seguida, um exemplo de configuração de discagem externa é apresentado:

orientado por modelo de telemetria destination-group DG1 vrf MGMT address-family ipv4 192.168.122.20 port 5432 codificação autodescritiva-gpb protocolo tcp ! !

#### As opções de codificação são apresentadas em seguida:

RP/0/RP0/CPU0:C8000-1(config-model-drive-dest-addr)#encoding ? codificação GPB codificação JSON autodescritivo-gpb Codificação GPB autodescritiva ← também conhecida como GPB-KV RP/0/RP0/CPU0:C8000-1(config-model-drive-dest-addr)#encoding

#### As opções de protocolos:

RP/0/RP0/CPU0:C8000-1(config-model-drive-dest-addr)#protocol ? grpc gRPC TCP TCP TCP TCP UDP udp RP/0/RP0/CPU0:C8000-1(config-model-drive-dest-addr)#protocol grpc ? compactação de mensagem gzip gRPC no-tls No TLS tls-hostname nome de host TLS  $<$ cr> RP/0/RP0/CPU0:C8000-1(config-model-drive-dest-addr)#protocol tcp ?  $<$ cr $>$ RP/0/RP0/CPU0:C8000-1(config-model-drive-dest-addr)#protocol udp ? tamanho do pacote UDP <cr>

RP/0/RP0/CPU0:C8000-1(config-model-drive-dest-addr)#protocol udp

O protocolo TCP é direto e só precisa das configurações de porta conectadas ao endereço IPv4/IPv6. O User Datagram Protocol (UDP), em contraste, é sem conexão, portanto o status do grupo de destino sempre estará ativo.

A compactação em gRPC pode ser obtida com o uso da palavra-chave opcional gzip. O gRPC usa TLS por padrão, portanto, um certificado deve ser instalado localmente no roteador para esse uso. Esse comportamento pode ser substituído pela configuração da palavra-chave no-tls. Finalmente, você pode especificar um nome de host diferente para fins de certificado usando a palavra-chave *tls-hostname*.

Em seguida, a seção sensor-group deve ser adicionada listando os caminhos do sensor do nosso interesse. Esta seção é direta, mas é importante saber que o próprio sensor-path permite que a filtragem otimize vários recursos, como a CPU (Central Processing Unit) e a largura de banda.

orientado por modelo de telemetria

sensor-path Cisco-IOS-XR-wdsysmon-fd-oper:system-monitoring/cpu-usage

sensor-path Cisco-IOS-XR-infra-statsd-oper:infra-statistics/interfaces/interfacelinterface-name='Mgmt\*']/data-rate

 ! !

Note: O formato necessário para um caminho do sensor é <nome do modelo>:<caminho do contêiner>

Este documento apresenta o mapeamento do monitoramento baseado em SNMP usando OID que representa "folhas" nesta abordagem antiga em modelos YANG, representados por XPATHs que correspondem às mesmas "folhas".

O estágio final de configuração deve ser configurar uma assinatura, que vincula o grupo de sensores a uma cadência para a transmissão de telemetria para um grupo de destino.

sensor-group SG1

!

Este exemplo usa um intervalo de amostragem de 5000 milissegundos (5 segundos) que é relativo ao fim da coleção anterior. Para alterar esse comportamento, você pode alterar a palavrachave sample-interval com a opção strict-timer.

Para verificação, você pode usar o seguinte comando que aborda o status da assinatura. Esse método também permite cobrir informações de sensor-group e destination-group.

RP/0/RP0/CPU0:C8000-1#sh assinatura orientada por modelo de telemetria SU1 Qua Nov 18 15:38:01.397 UTC Assinatura: SU1 — Estado: ATIVE Grupos de sensores: ID: SG1 Exemplo de intervalo: 5000 ms Intervalo de pulsação: NA Caminho do sensor: Cisco-IOS-XR-infra-statsd-oper:infra-statistics/interfaces/interface[interface-name='Mgmt\*']/data-rate Estado do caminho do sensor: resolvido Caminho do sensor: Cisco-IOS-XR-wdsysmon-fd-oper:monitoramento do sistema/utilização da cpu Estado do caminho do sensor: resolvido Grupos de destinos: ID do grupo: DG1 IP de destino: 192.168.122.10 Porta de destino: 5432 Vrf De Destino: MGMT(0x60000001) Codificação: gpb autodescritivo Transporte: tcp Estado: Ativo TLS: Falso Total de bytes enviados: 636284346 Total de pacotes enviados: 4189 Última mensagem enviada: 2020-11-18 15:37:58.1700077650 +0000 Grupos de coleção: —  $ID: 9$  Exemplo de intervalo: 5000 ms Intervalo de pulsação: NA Pulsação sempre: Falso Codificação: gpb autodescritivo Número da coleção: 1407 Tempo de coleta: mínimo: 4 ms máximo: 13 ms Tempo total: Mín.: 8 ms Média: 10 ms Máx.: 20 ms Total diferido: 0 Total de erros de envio: 0 Total de quedas de envio: 0 Total de outros erros: 0 Nenhuma instância de dados: 1407 Último Início da Coleta:2020-11-18 15:37:57.1699545994 +0000 Final da última coleta: 2020-11-18 15:37:57.169955589 +0000 Caminho do sensor: Cisco-IOS-XR-infra-statsd-oper:infra-statistics/interfaces/interface/data-rate ID: 10 Exemplo de intervalo: 5000 ms Intervalo de pulsação: NA Pulsação sempre: Falso Codificação: gpb autodescritivo Número da coleção: 1391 Tempo de coleta: mínimo: 178 ms máximo: 473 ms Tempo total: Mín.: 247 ms Média: 283 ms Máx.: 559 ms Total diferido: 0 Total de erros de envio: 0 Total de quedas de envio: 0 Total de outros erros: 0 Nenhuma instância de dados: 0 Último Início da Coleta:2020-11-18 15:37:58.1699805906 +0000 Final da última coleta: 2020-11-18 15:37:58.1700078415 +0000 Caminho do sensor: Cisco-IOS-XR-wdsysmon-fd-oper:monitoramento do sistema/utilização da cpu RP/0/RP0/CPU0:C8000-1#

# Modo de discagem

No modo de discagem de entrada, o coletor inicia a conexão com os elementos de rede. Em seguida, o coletor deve indicar o interesse em criar uma assinatura.

A configuração tem as seguintes etapas:

- Ativar serviço gRPC
- Configurar grupos de sensores
- Verificação

Para habilitar o serviço gRPC, a configuração é exibida em seguida:

```
!
grpc
 vrf MGMT
 porta 57400
 no-tls
 address-family dual
!
```
As opções são simples, incluindo o VRF e a porta TCP. Por padrão, o gRPC usa TLS, mas pode ser desabilitado com palavra-chave no-tls. Finalmente, a opção address-family dual permite a conexão usando IPv4 e IPv6.

Em seguida, a discagem requer a definição de grupos de sensores localmente, que serão usados pelo coletor posteriormente para definir uma assinatura.

orientado por modelo de telemetria sensor-group SG3 sensor-path Cisco-IOS-XR-wdsysmon-fd-oper:system-monitoring/cpu-usage caminho do sensor Cisco-IOS-XR-fib-common-oper:fib-statistics/node/node/drops ! !

Neste ponto, a configuração do modo de discagem de entrada está concluída e o próprio coletor pode fazer uma assinatura do roteador usando o gRPC. Para verificação, você pode fazer a mesma abordagem do modo de discagem externa:

RP/0/RP0/CPU0:C8000-1#sh telemetria modelo de assinatura anx-1605878175837 sex nov 20 13:58:37.894 UTC Assinatura: anx-1605878175837 — Estado: ATIVO Grupos de sensores: ID: SG3 Exemplo de intervalo: 15000 ms Intervalo de pulsação: NA Caminho do sensor: Cisco-IOS-XR-wdsysmon-fd-oper:monitoramento do sistema/utilização da cpu Estado do caminho do sensor: resolvido Caminho do sensor: Cisco-IOS-XR-fib-common-oper:fib-statistics/node/drops Estado do caminho do sensor: resolvido Grupos de destinos: ID do grupo: DialIn\_1003 IP de destino: 192.168.122.10 Porta de destino: 46974 Compressão: gzip Codificação: json Transporte: discagem Estado: Ativo TLS: Falso Total de bytes enviados: 71000035 Total de pacotes enviados: 509 Última hora de envio: 2020-11-20 13:58:32.1030932699 +0000 Grupos de coleção: —  $ID: 5$  Exemplo de intervalo: 15000 ms Intervalo de pulsação: NA Batimento cardíaco sempre: Falso

 Codificação: json Número da coleção: 170 Tempo de coleta: mínimo: 273 ms máx.: 640 ms

 Tempo total: Mín.: 276 ms Média: 390 ms Máx.: 643 ms Total diferido: 0 Total de erros de envio: 0 Total de quedas de envio: 0 Total de outros erros: 0 Nenhuma instância de dados: 0 Última Coleta Início:2020-11-20 13:58:32.1030283276 +0000 Último Fim da Coleta: 2020-11-20 13:58:32.1030910008 +0000 Caminho do sensor: Cisco-IOS-XR-wdsysmon-fd-oper:monitoramento do sistema/utilização da cpu  $ID·6$  Exemplo de intervalo: 15000 ms Intervalo de pulsação: NA Pulsação sempre: Falso Codificação: json Número da coleção: 169 Tempo de coleta: mínimo: 15 ms máximo: 33 ms Tempo total: Mín.: 17 ms Média: 22 ms Máx.: 33 ms Total diferido: 0 Total de erros de envio: 0 Total de quedas de envio: 0 Total de outros erros: 0 Nenhuma instância de dados: 0 Último Início da Coleta:2020-11-20 13:58:32.1030910330 +0000 Último Fim da Coleta: 2020-11-20 13:58:32.1030932787 +0000 Caminho do sensor: Cisco-IOS-XR-fib-common-oper:fib-statistics/node/drops RP/0/RP0/CPU0:C8000-1#

Tip: Observe que nenhum cadência, codificação, IP do coletor ou transporte está codificado no roteador para o modo de discagem.

# Migração de SNMP para MDT

Para realizar a migração do SNMP tradicional para o modelo de telemetria, os seguintes aspectos devem ser abordados:

- Migração de MIB para XPATH
- Migração de interceptações para telemetria
- Considerações sobre segurança

# Migração de MIB para XPATH

Para essa finalidade, poderíamos categorizar a MIB usando sua própria hierarquia, que poderia ser mapeada (pelo menos em alto nível) para uma funcionalidade específica.

### BGP4-MIB

A próxima tabela representa o nome e o número do OID e o XPATH correspondente a ser configurado em grupos de sensores de telemetria orientados por modelo relacionados às sessões de peering do BGP.

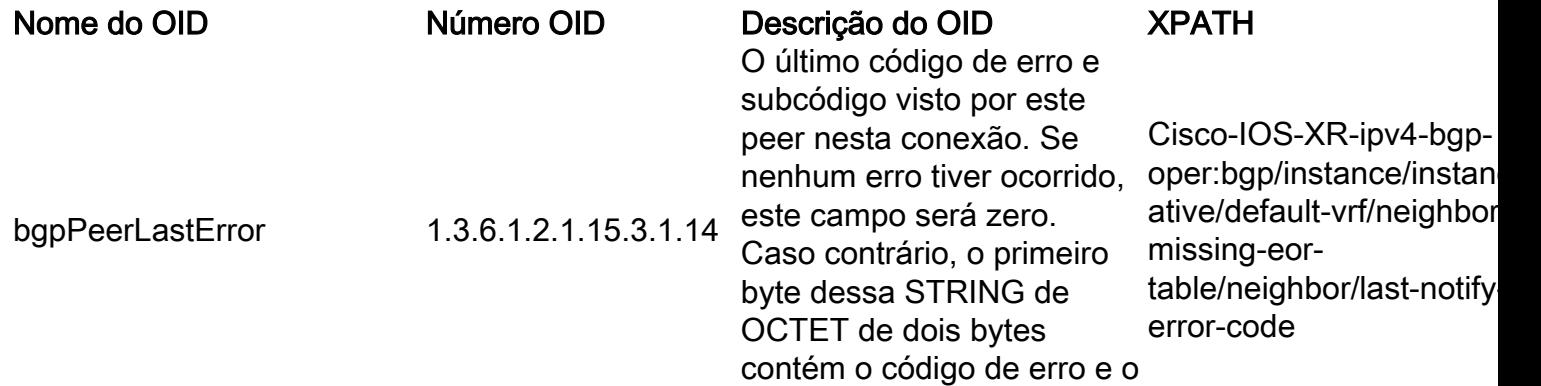

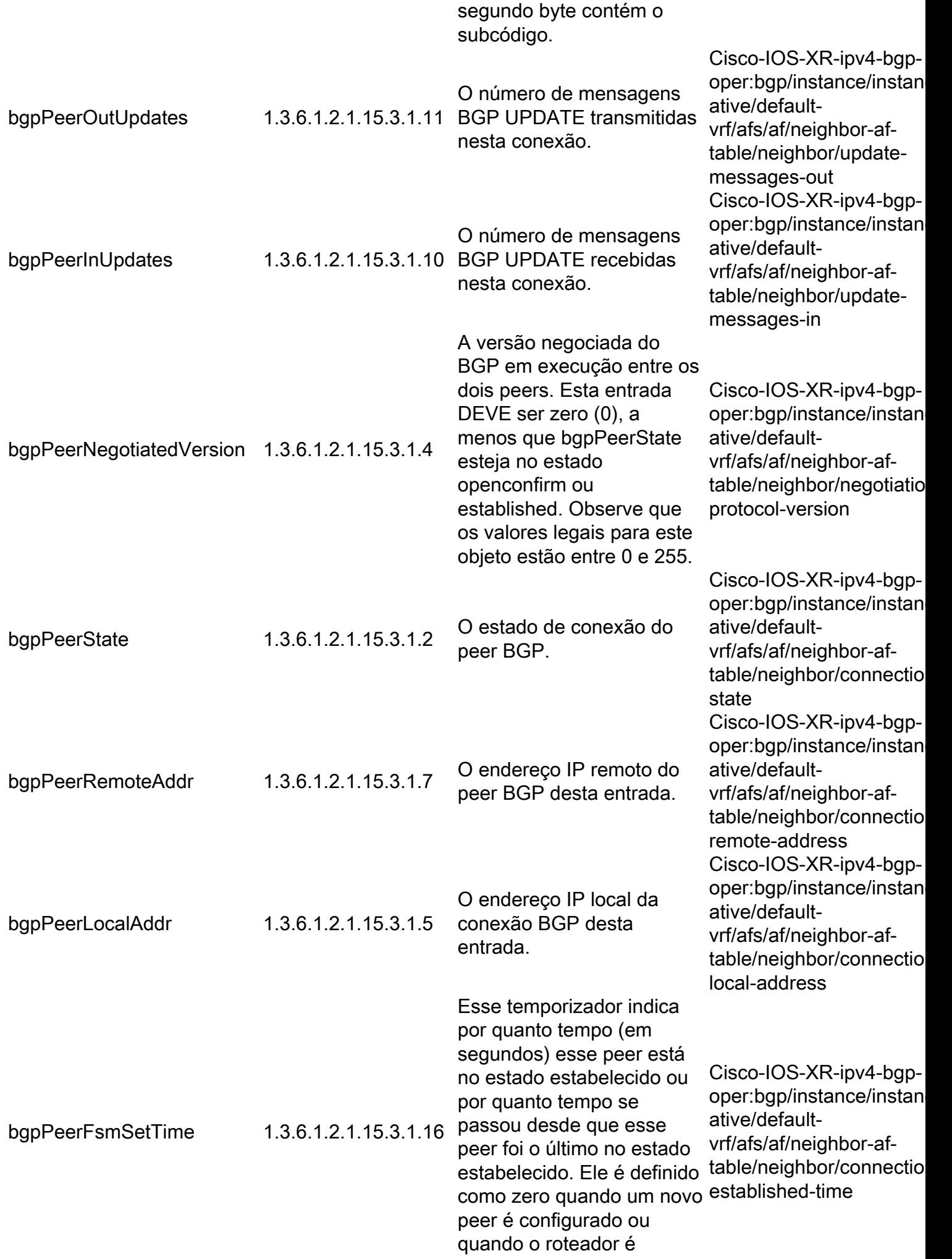

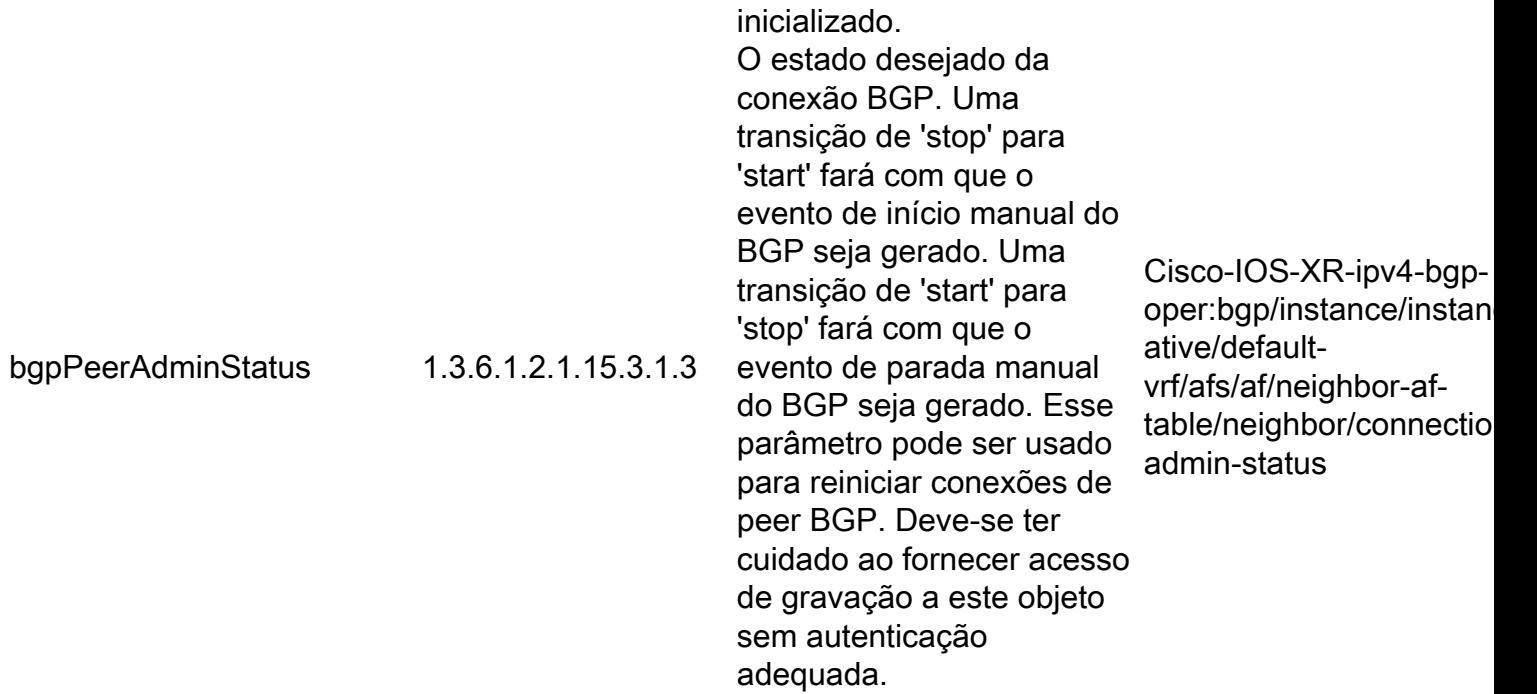

#### CISCO-BGP4-MIB

A próxima tabela representa o nome e o número do OID e o XPATH correspondente a serem configurados em grupos de sensores de telemetria orientados por modelo relacionados ao estado da sessão BGP e ao prefixo interalterado.

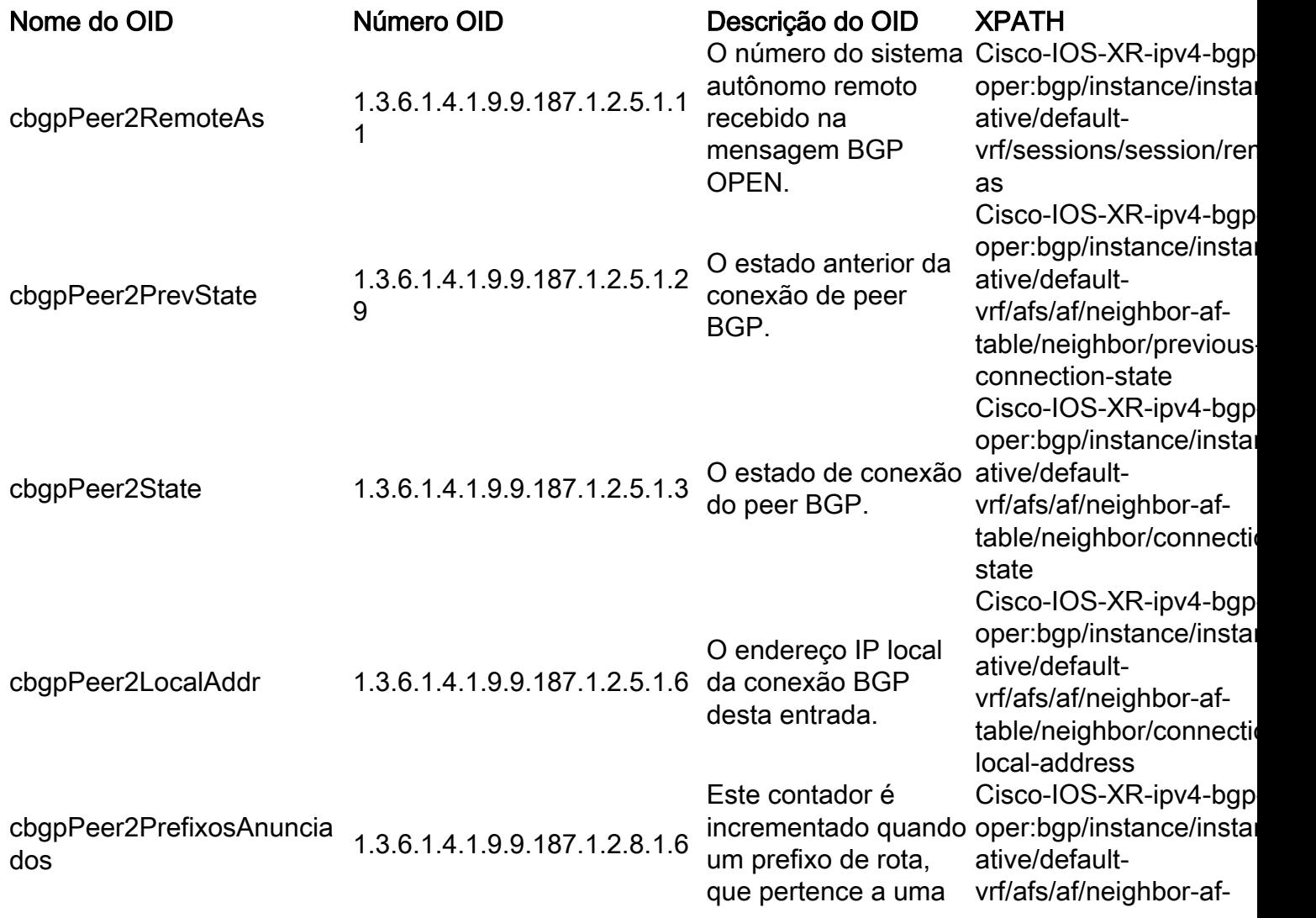

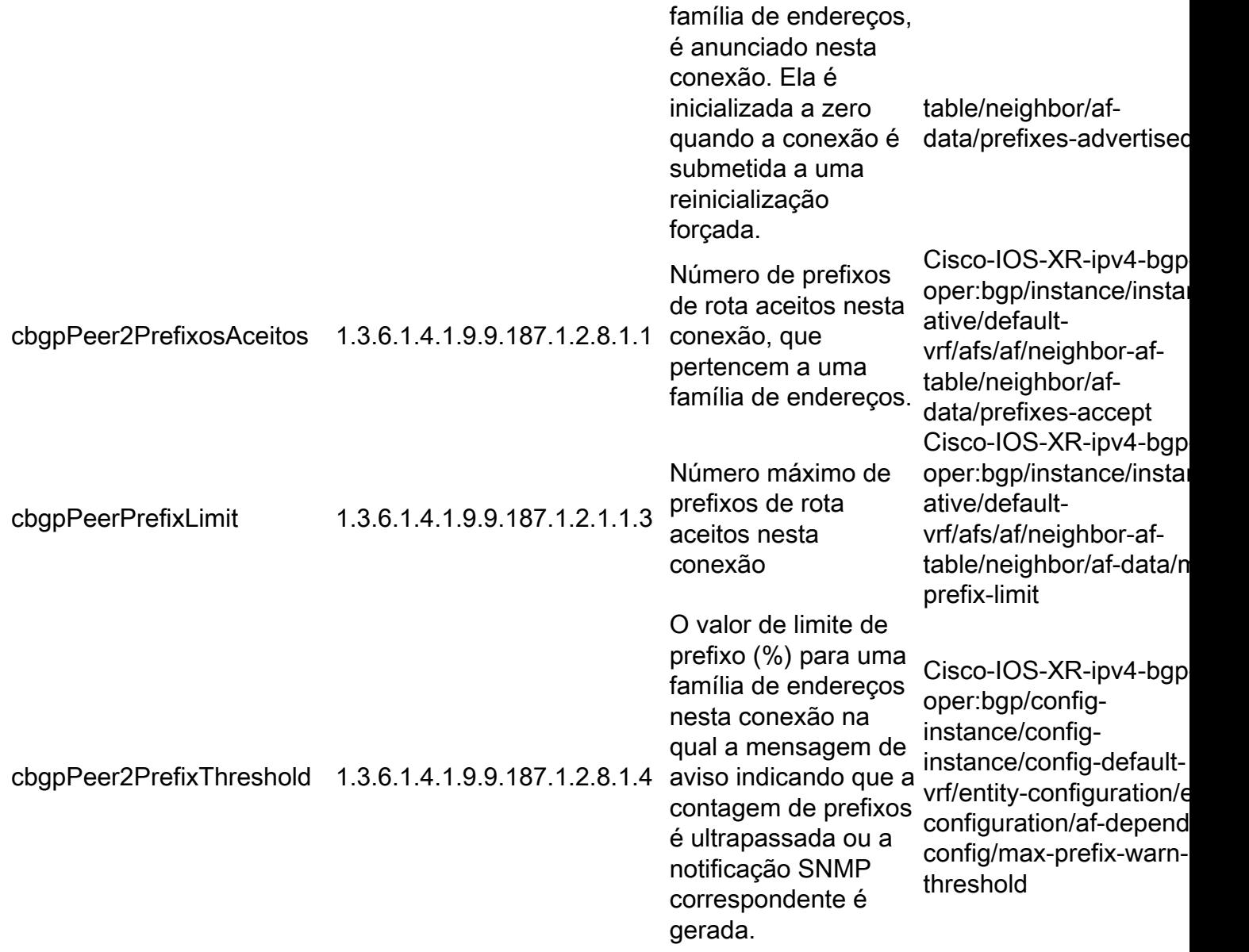

# CISCO-CLASS-BASED-QOS-MIB

A próxima tabela representa o nome e o número do OID e o XPATH correspondente a serem configurados em grupos de sensores de telemetria orientados por modelo relacionados a estatísticas em classes/políticas de Qualidade de Serviço (QoS).

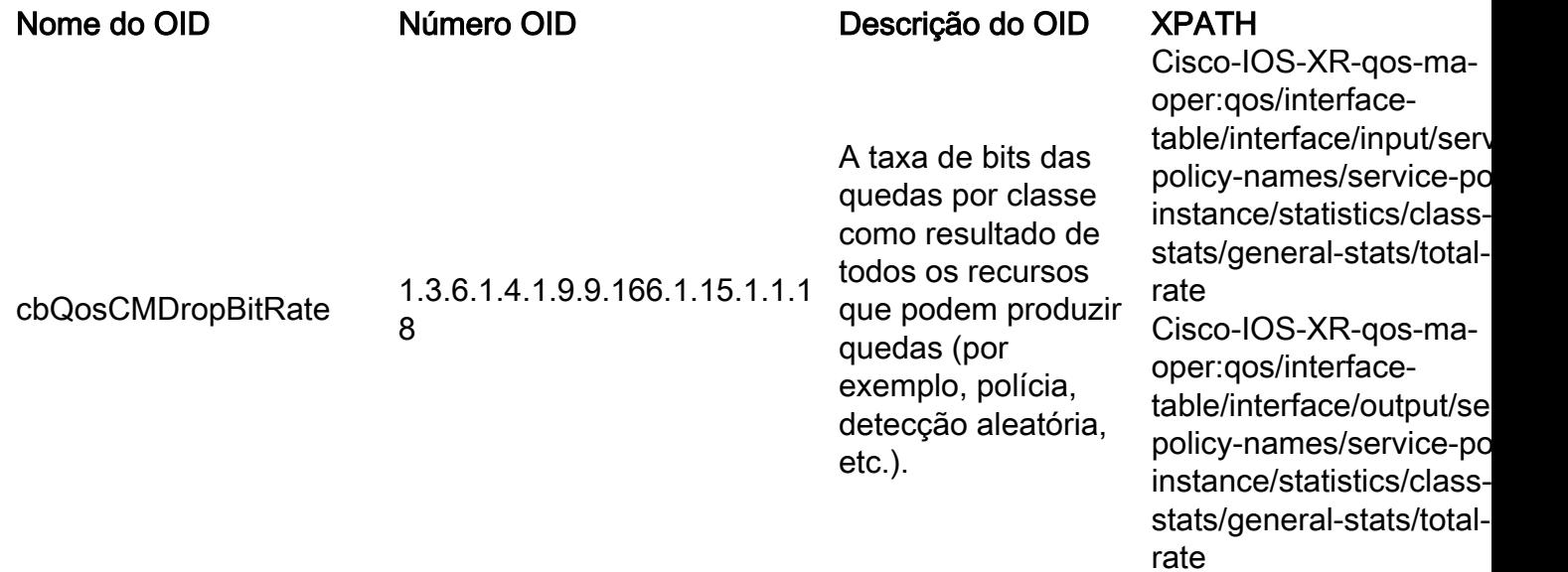

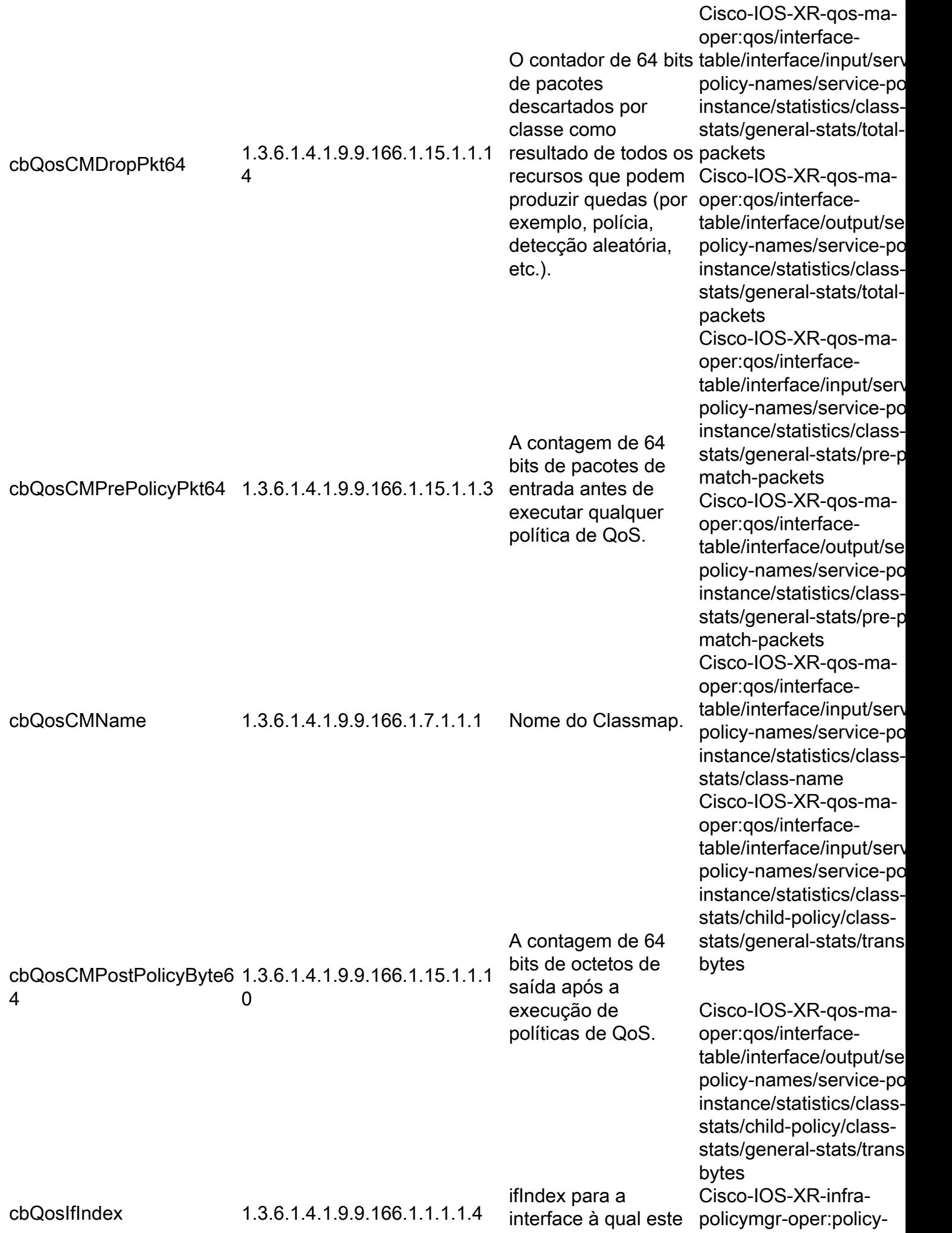

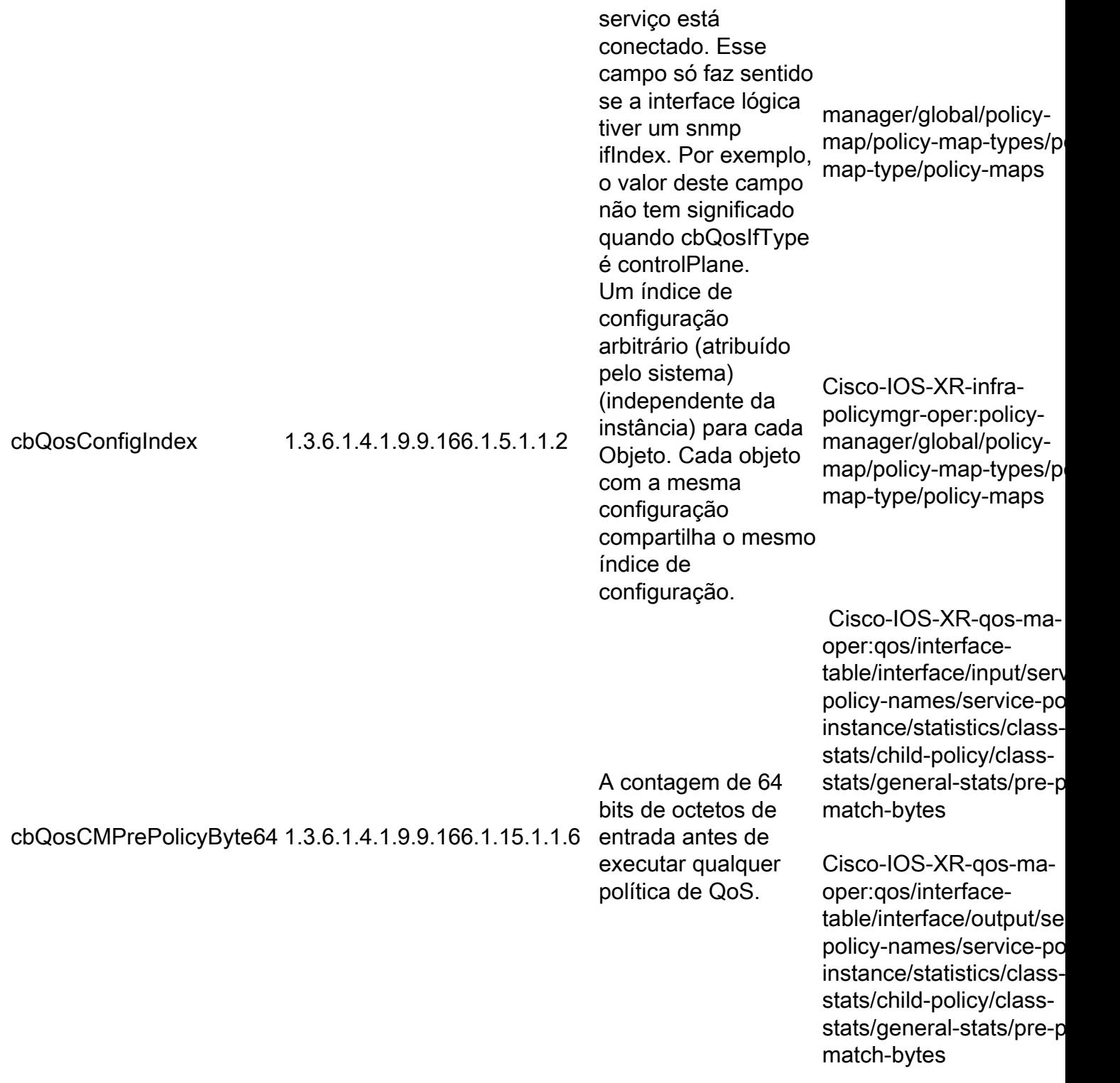

# CISCO-ENHANCED-MEMPOOL-MIB

A tabela a seguir representa o nome e o número do OID e o XPATH correspondente a serem configurados em grupos de sensores de telemetria orientados por modelo relacionados ao uso da memória.

![](_page_23_Picture_201.jpeg)

![](_page_24_Picture_254.jpeg)

# CISCO-ENTITY-FRU-CONTROL-MIB

A tabela a seguir representa o nome e o número do OID e o XPATH correspondente a serem configurados em grupos de sensores de telemetria orientados por modelo relacionados às unidades substituíveis em campo no sistema monitorado.

![](_page_24_Picture_255.jpeg)

![](_page_25_Picture_243.jpeg)

### CISCO-ENTITY-SENSOR-MIB

A próxima tabela representa o nome e o número do OID e o XPATH correspondente a serem configurados em grupos de sensores de telemetria orientados por modelo relacionados a entidades de sensores no nó.

![](_page_25_Picture_244.jpeg)

A tabela a seguir representa o nome e o número do OID e o XPATH correspondente a serem configurados em grupos de sensores de telemetria orientados por modelo relacionados ao armazenamento em flash no sistema.

![](_page_26_Picture_222.jpeg)

o tamanho real de um arquivo em Flash inclui uma pequena sobrecarga que representa o cabeçalho do arquivo do sistema de arquivos. Alguns sistemas de arquivos também podem ter uma sobrecarga de cabeçalho de partição ou dispositivo a ser considerada ao calcular o espaço livre. O espaço livre será calculado como o tamanho total da partição menor do tamanho de todos os arquivos existentes (arquivos válidos/inválidos/excluídos e incluindo o cabeçalho do arquivo de cada arquivo), menor tamanho de qualquer cabeçalho da partição, menor tamanho do cabeçalho do próximo arquivo a ser copiado. Resumindo, este objeto fornecerá o tamanho do maior arquivo no qual pode ser copiado. Não se espera que a entidade de gerenciamento conheça ou use quaisquer despesas gerais, como tamanho de cabeçalho de arquivo e partição, já que essas despesas gerais podem variar de sistema de arquivos a sistema de arquivos. Os arquivos excluídos na Flash não liberam espaço. Uma partição pode ter que ser apagada para recuperar o espaço ocupado pelos arquivos. Este objeto é uma versão de 64 bits do ciscoFlashPartitionFreeSpac e

oper:filesystem/node/fil system/free

#### CISCO-PROCESS-MIB

A próxima tabela representa o nome e o número do OID e o XPATH correspondente a ser

configurado em grupos de sensores de telemetria orientados por modelo relacionados ao uso da CPU e alocação de recursos para processos.

![](_page_28_Picture_324.jpeg)

![](_page_29_Picture_206.jpeg)

### ENTITY-MIB

A tabela a seguir representa o nome e o número do OID e o XPATH correspondente a ser configurado em entidades físicas relacionadas a grupos de sensores de telemetria orientados por modelo no sistema.

![](_page_29_Picture_207.jpeg)

![](_page_30_Picture_213.jpeg)

![](_page_31_Picture_194.jpeg)

![](_page_32_Picture_174.jpeg)

![](_page_33_Picture_174.jpeg)

![](_page_34_Picture_216.jpeg)

#### IF-MIB

A tabela a seguir representa o nome e o número do OID e o XPATH correspondente a serem configurados em grupos de sensores de telemetria orientados por modelo relacionados às características da interface e aos contadores.

![](_page_34_Picture_217.jpeg)

![](_page_35_Picture_217.jpeg)

![](_page_36_Picture_212.jpeg)

![](_page_37_Picture_209.jpeg)

![](_page_38_Picture_201.jpeg)

![](_page_39_Picture_232.jpeg)

![](_page_40_Picture_209.jpeg)

![](_page_41_Picture_209.jpeg)

![](_page_42_Picture_187.jpeg)

![](_page_43_Picture_230.jpeg)

### IP-MIB

A tabela a seguir representa o nome e o número do OID e o XPATH correspondente a serem configurados em grupos de sensores de telemetria orientados por modelo relacionados às estatísticas e aos valores operacionais do Internet Protocol (IP).

![](_page_43_Picture_231.jpeg)

![](_page_44_Picture_319.jpeg)

![](_page_45_Picture_265.jpeg)

# IPMIB-COMMMON

A tabela a seguir representa o nome e o número do OID e o XPATH correspondente a serem configurados em grupos de sensores de telemetria orientados por modelo relacionados às estatísticas IP.

Nome do OID Número OID Descrição do OID XPATH

![](_page_46_Picture_236.jpeg)

### LLDP-MIB

A próxima tabela representa o nome e o número do OID e o XPATH correspondente a serem configurados em grupos de sensores de telemetria orientados por modelo relacionados aos dados operacionais do Protocolo de Identificação de Camada de Enlace (LLDP - Link Layer Discovery Protocol) no nó monitorado.

![](_page_46_Picture_237.jpeg)

![](_page_47_Picture_278.jpeg)

# MPLS-TE-STD-MIB

A próxima tabela representa o nome e o número do OID e o XPATH correspondente a serem configurados em grupos de sensores de telemetria orientados por modelo relacionados aos valores operacionais de Engenharia de Tráfego de Multiprotocol Label Switching (MPLS) no dispositivo gerenciado.

![](_page_48_Picture_257.jpeg)

# RFC2465-MIB

A próxima tabela representa o nome e o número do OID e o XPATH correspondente a serem

configurados em grupos de sensores de telemetria orientados por modelo relacionados aos valores globais do IPv6.

![](_page_49_Picture_253.jpeg)

#### SNMP-MIB

A próxima tabela representa o nome e o número do OID e o XPATH correspondente a serem configurados em grupos de sensores de telemetria orientados por modelo relacionados ao próprio agente SNMP, se disponível.

![](_page_49_Picture_254.jpeg)

#### TCP-MIB

A próxima tabela representa o nome e o número do OID e o XPATH correspondente a serem configurados em grupos de sensores de telemetria orientados por modelo relacionados a contadores específicos do TCP.

![](_page_49_Picture_255.jpeg)

conexões atuais, mas excluindo os que contêm apenas octetos retransmitidos. /ipv4-traffic/tcp-output-pa

#### UDP-MIB

A tabela a seguir representa o nome e o número do OID e o XPATH correspondente a serem configurados em grupos de sensores de telemetria orientados por modelo relacionados a contadores específicos do UDP.

![](_page_50_Picture_195.jpeg)

# Migração de interceptações SNMP

Traps SNMP são mensagens disparadas por eventos dinâmicos no dispositivo gerenciado. Portanto, essas mensagens se comportam de forma análoga ao conceito de EDT que abordamos antes.

No lado da configuração, o MDT permite a mesma estrutura para EDT, que depende da implementação no coletor de telemetria em termos de opções ou recursos de discagem de entrada ou discagem de saída.

# Considerações sobre segurança

O SNMPv2 usa apenas a comunidade como um mecanismo de autenticação/autorização. No entanto, SNMPv3 como abordado anteriormente na seção SNMP, pode usar credenciais para autenticação e modelo de criptografia AES para proteger as informações.

Na abordagem de telemetria, o IOS XR permite o uso de técnicas gRPC/TLS com base em certificados para executar a autenticação. Esses certificados podem ser usados com um ponto central de confiança (um servidor CA, por exemplo). Após o processo de criação de uma relação de confiança, todas as mensagens de telemetria são enviadas dentro de uma sessão gRPC que é criptografada com TLS realizando os mesmos benefícios do SNMPv3.